# **PROFESORES CREADORES DE MEDIOS (NTICs)**

# **TEACHER´S DESIGNER OF MEANS (NTICs)**

Rosalía Romero Tena

*Dpto. Didáctica y Organización Educativa Universidad de Sevilla*

rromero@us.es

### *Resumen.*

*Este artículo expone algunas ideas y pautas para el diseño de materiales de enseñanza con NTICs. Hace un recorrido por cada una de las fases o etapas que creo importante considerar para una producción lo más efectiva posible. Ejemplifica con materiales reales elaborados por profesores de diferentes niveles educativos algunos de los criterios a tener presenta para su construcción. En definitiva una reflexión para valorar el trabajo de profesores que dedi can tiempo a inventar herramientas de aprendizaje aprovechando las posibilidades que las nuevas tecnologías ofrecen.*

### *Abstract.*

*This article exposes some ideas and guidelines for the design of training materials with NTICs. It makes a route by each one of the phases or stages that I create important to consider for the possible most effective production. It exemplifies with real materials elaborated by professors of dif erent educative levels some from the criteria to have presents/ displays for his construction. A reflection to really value the work of professors who dedicate time to invent learning tools taking advantage of the possibilities that the new technologies offer.*

*Palabras clave: diseño de medios, formación profesorado, herramientas de trabajo, nuevas tecnologías.*

*Keywords: means design, formation teaching staff, tools of work, new technologies.* 

Los profesores, en nuestro quehacer diade ofrecer los contenidos, tiene en los alum nos. En ocasiones nos sentimos satisfechos por detalles que observamos en ellos que producir aprendizaje de lo que no, en este ir y

**1. Introducción.** muestran que el esfuerzo no ha sido en vano rio, nos planteamos de forma continua la re- selección, etc..) el resultado no ha sido lo que percusión que la enseñanza, o nuestra forma esperábamos. Entre dos extremos nos move pero otras, con decepción, vemos que des pués de horas de trabajo (reflexión, diseño, mos, independientemente del esfuerzo reali zado, lo útil y lo inútil, entre lo que es capaz de

venir es donde los profesores podemos llegar a comprender qué es lo que podemos crear para que nuestros alumnos desarrollen sus parámetros de la enseñanza presencial comien capacidades motivados e implicándose en su zan a tambalearse y con las nuevas tecnolo-

Cuando pensamos en nuestras asignaturas los primeros encuentros son de tanteo, nos imaginamos que debemos y vamos a ha cer pero a medida que va pasando el tiempo y recibimos información a través de «*esos men sajes*» (la bien llamada «comunicación no verbal») que el grupo-clase se va encargando de el uso de las nuevas tecnologías, sino en los marcar, vas modelando, cambiando, innovando... desde la exposición de tus clases, las la hora de incorporar las TICs en su propia actividades que realizas o los trabajos que aula, y más concretamente, en sintetizar cómo mandas e incluso la documentación con la que se llega o llegamos a tomar la decisión de po han de trabajar y estudiar; supongo que to- nernos a construir (crear, diseñar, producir...) das estas decisiones son innatas y que a me- un material (soporte para un medio/s) para que dida que pasa el tiempo van siendo más rápi- nuestros alumnos trabajen en clase con estas da (captar mensajes-reaccionar).

a equivocarme, una de las grandes caracterísdos de los grandes pilares de la sociedad de la información y en los mecanismos tecnológicos e ideológicos de la comunicación.

que aprovecharlas, por supuesto no a tontas y a locas sino de forma consciente y recono ciendo las posibilidades que las llamadas nuevas tecnologías pueden ofrecer a alumnos y profesores. Esto provoca entre colectivos como los nuestros (profesionales de la ense-<br>pretendía hacer algunas reflexiones y centrar ñanza), la necesidad de revisar algunos de los hace poco eran los reyes de la casa y que ahora empiezan a ser destronados, no por su es por ello fundamental centrarnos en este

propio aprendizaje. gías se abren nuevos caminos para la transdesuso sino porque tienen otros competidores mucho más atractivos. Esta claro, que los formación de este modelo, estamos hablando de la nueva enseñanza híbrida donde se combinan/mezclan la metodología presencial y la a distancia.

> No voy centrar el artículo en estás ideas ni en los aspectos metodológicos que implican planteamientos que el profesorado se hace a herramientas de aprendizaje.

Además, corren nuevos tiempo y nos em- Por último y haciendo un inciso me gustapujan a aceptar que formamos parte de él, nos ría recordar que respecto al diseño y la pro guste o no. En este nuevo milenio, y sin temor ducción de medios no podemos olvidar que ticas definitorias del mismo es la Revolución ferentes: medios diseñados por el profesora- Tecnológica que se está produciendo y que do y/o los alumnos y medios diseñados por empieza a repercutir de manera ineludible en profesionales de la producción. Nosotros nos postindustrial: el control y tratamiento social tanto en uno como en otro los principios de Y eso, qué puede afectar a la vida docente. funciones educativas que desempeñen son Muchas y pocas cosas...creo que lo más sen-similares. Podemos hablar de forma general<br>sato es reconocer que están ahí y que hay de «medios para el aprendizaje» y de «medios se puede plantear desde dos perspectivas dicentraremos en los primeros, pero señalar que diseño, los objetivos que se persiguen, los elementos técnicos disponibles y las posibles similares. Podemos hablar de forma general de «medios para el aprendizaje» y de «medios como experiencia de aprendizaje».

## **2. El primer empujón.**

planteamientos comunicativos, que hasta iniciar el diseño de un medio surge ante unas Resumiendo el apartado anterior, que sólo pretendía hacer algunas reflexiones y centrar<br>el tema, puedo decir que el planteamiento de necesidades detectadas en un grupo-clase,

soy consciente que sólo con tener esa sensa-<br>material propio para mis clases» ción no es suficiente y en la mayoría de los casos que conozco, y no son pocos, todo comienza con ese empujoncito que algún cur-

Es cierto que luego, el trabajo se hace solitario y en muchas ocasiones tienes que bus carte la vida (como vulgarmente se dice), pero yectos o trabajos de los alumnos del aula dislo importante es que el *empujón* que nos lle- ponible para el resto de compañeros que in-<br>vó a plantearnos el riesgo de dedicar nuestro cluso se puede ofrecer a la toda la comunidad tiempo a diseñar un material para los alumnos y provocar en ellos lo que ansiamos *«verlos* utilizó para recabar información, ahora la po *motivados»*, se produjo. nemos a disposición de los demás, y por su

ción técnica y didáctica del medio mínima) en el que suponemos unos conocimientos del contenidos, se modifican los procedimientos. medio nos va a procurar un trabajo fluido con los medios que utilicemos. El problema, qui zás, surja cuando tengamos que plantearnos el diseño didáctico del que se hay publicado *dos realizados por otros, a procesadores* poco y del que apenas se imparten cursos de *activos en su diseño, codificación y* formación, prueba de ello son las continuas *estructuración, para que los objetivos prefi*demandas que hacen profesores y educado-*jados se acerquen a los mediados produci* res. Teniendo presente el factor motivador (del *dos; sin olvidar la posibilidad que ello ofre* profesor), el conocimiento sobre el medio, y *ce para curricularizar y contextualizar los* detectadas las necesidades de los alumnos o *medios.*» de nuestra asignatura nos embarcaremos en las tareas de la construcción propiamente di cha *«manos a la obra».*

*utilizar las nuevas tecnologías antes de que* (1999), hemos de considerar la elaboración *comenzara esta movida de las TICs. El pri-* subyacente de dos diseños paralelos: el co *mer año que entre el equipo directivo nos* municativo y el de aprendizaje. El primero nos *dieron un curso sobre la utilización de* hace interrogarnos sobre los elementos *internet, el correo electrónico, y la elabora-* comunicativos presentes en ese medio y sus *ción de páginas web...Previamente a esto,* posibilidades de cara al aprendizaje, así algu *en años anteriores, yo había estado traba-*nas de las preguntas que nos podemos hacer *jando en el proyecto de crear un nuevo libro* ¿es el canal más adecuado? ¿cómo podemos *con la gente de X (cosa que al final se esfu-* situar los contenidos? ¿podemos combinar *mó...). De este trabajo empezó mi interés por* diferentes canales?... El segundo es el centra-

punto a la hora de comenzar. Pero también *desarrollar el uso del ordenador para crear material propio para mis clases»*

so de formación o compañero nos da. Situa- el que trabajar, te ofrece muchas posibilida ción o momento que hace *«encenderse la lu-* des en cuanto a creatividad y ofrece un factor *cecita»*. comunicativo muy importante: el ilimitado que Desde este punto de partida (una forma- puesto la más restringida y personal alumno- Las NTICs son un elemento motivador para cualquier edad y no sólo para el alumno sino también para el profesor, el medio cómodo con ofrece internet en cuanto a la obtención de información mundial, el limitado por los proponible para el resto de compañeros que in cluso se puede ofrecer a la toda la comunidad virtual de igual forma que anteriormente se profesor, alumno-alumno. No se cambian los Comentario:

*«...tales producciones nos facilitan pasar de ser meros receptores de mensajes media medios.»*

### **3. Planteamiento del diseño del medio.**

Comentario: Sabemos que para producir cualquier me- *«La verdad es que yo empecé a pensar en* dio de enseñanza y siguiendo a Bartolomé

### *Romero Tena, Rosalía*

do en cómo conseguir los aprendizajes, algu nos de los interrogantes que nos podemos plantear serían ¿qué objetivos pretendemos? tores, determinar el medio más adecuado, y ¿cómo debemos organizar los contenidos? los objetivos que pretendemos con el diseño ¿qué actividades son las más adecuadas? ... Teniendo claras algunas de las respuestas a

creto en el que tendremos presente algunos damentales: la *documentación* y

*contramos son las aulas, ya que el aula de informática suele estar bastante ocupada. A* Sabiendo el tipo de producto que quere *nexión, virus en discos que traen los alum nos , la navegación por internet está salpi-*

*cada de «pop-ups» con imá-*

Es lógico comenzar, por tany analizar de forma crítica y obsuceden, hacer lo que en defi<br>nitive compartéhennes el prin cipio partir de una realidad pallimitan las posibilidades de algunos de nuestros pensamien-

del material.

estas y otras preguntas entraríamos a ir con- tas a todo lo que anteriormente hemos señacretando el diseño propiamente dicho. lado, se trata de pasar a *planificar el diseño/* La identificación de prioridades o necesi- *creación de medio.* Es el momento de parar dades hacen que nos situemos en muchos nos a detallar cada uno de los apartados anteaspectos y nos situemos en un contexto con- riores, los podemos incluir en dos fases fun aspectos como los puestos informáticos sobre *guionización*. Parejo a esta tarea tomaremos los que funcionarán las aplicaciones (tipos de la decisión de elegir el modelo de producto ordenadores y sus características técnicas, re- que queremos obtener, Sigüenza (2004) nos des de información, etc.), el aula de informática habla de: productos estantería (usualmente o ordenadores en la propia aula, cantidad de son productos cerrados de propósito geneordenadores, organización de los ordenadores ral), productos a medida (diseñados por los en el aula, disponiblidad horaria etc. propios profesores y con un objetivo muy Comentario: concreto), y productos llave (aquellos en los *«Algunos problemas con los que nos en-* que se desea descargar la formación de cier-Planteada la situación y teniendo respuesdamentales: la *documentación* y tos contenidos).

*veces los ordenadores están bien configura-* mos obtener, trabajaremos en la documenta *dos para trabajar en internet o en red y en* ción que consiste en recabar la máxima infor *ocasiones aparecen dificultades de co-* mación sobre los contenidos a trabajar, así como otros elementos que nos parezcan de interés, aquí no estamos hablando de centrar-

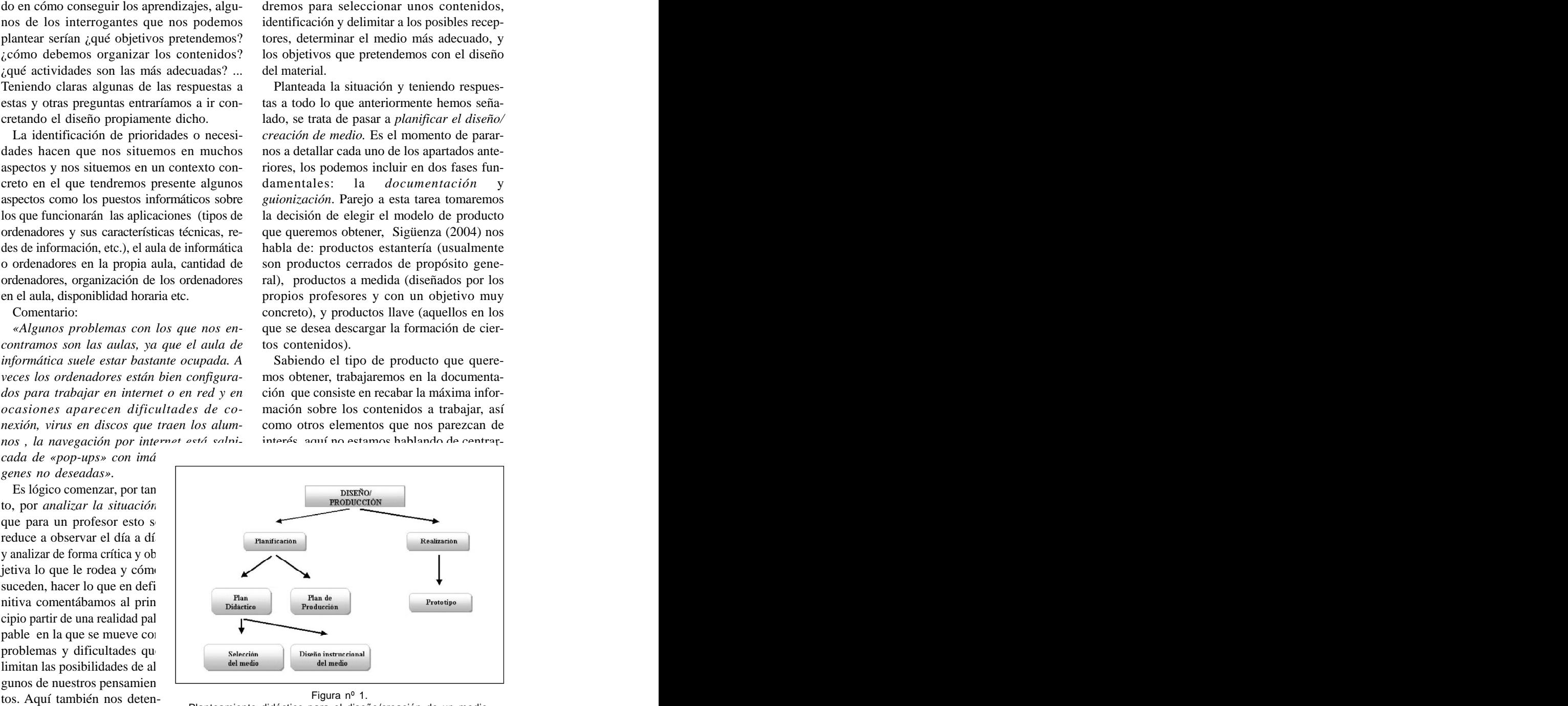

Figura nº 1. Planteamiento didáctico para el diseño/creación de un medio.

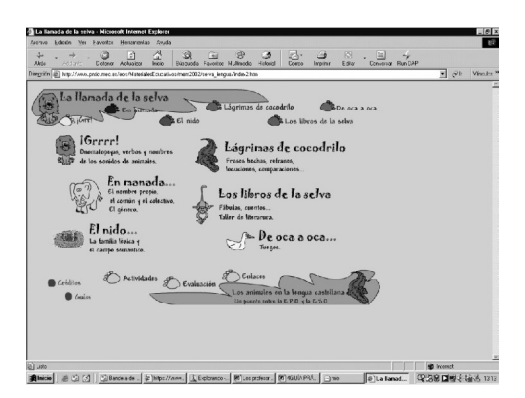

nos sólo en elementos conceptuales de los mativo recae en el alumno, debe de conseguir estructura o pilares del software del medio

Por lo general se suele diferenciar entre dos guiones (literario y técnico) pero en el caso de las NTICs, creo que el guión más importante lo podemos concretar a través de un ha sido el relativo al seguimiento o control del mapa conceptual en el que observemos con claridad la jerarquía de los contenidos y las actividades a realizar con cada uno de los apartados y subapartados así como las relaciones entre ellos. A la vez organizaremos los ele- *Seguimiento* de la realización de ejerci mentos de navegación, de vinculación física cios en el que el sistema guarda la informa entre elementos pues dichos aspectos tienen ción sobre la realización o no de los mismos y mucho que ver con la forma en cómo los contenidos van a recibidos por los alumnos y se ha sido positivo o negativo, este sistema ayumuestran de forma que accesible y entendible, en definitiva, si el alumno aprende con él. *Generación de refuerzos,* este aspecto now sólo en el ementario concertiuda el alumno, de la conseguiración en el alumno, de la conseguiración, desde conseguiración, de conseguiración, de conseguiración, de conseguiración, desde proceso fore- mativo recae en el

dos formas diferentes: una navegación libre el sistema se ocupa de su seguimiento y ren en la que el alumno tiene el control sobre la aplicación, pudiendo desplazarse a cualquier lugar de la misma sin impedimento alguno y

*Pixel-Bit. Revista de Medios y Educación*

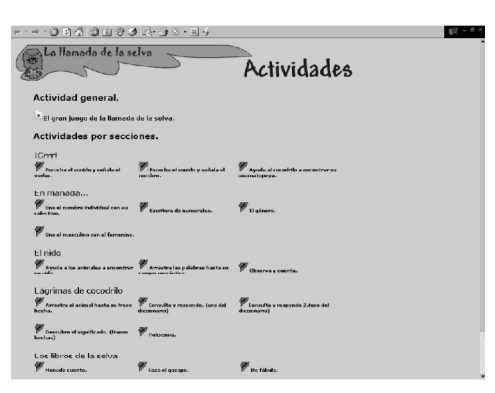

contenidos sino en todos aquellos que crea- unas habilidades para poder pasar de un aparmos de interés como imágenes, sonidos, vi- tado a otro. Este movimiento se genera a tra deos, etc... Luego entraremos en fase de vés del menú principal que permite el acceso *guionización,* desde mi punto de vista es la a los contenidos, el árbol de contenidos en el más importante ya que en ella se van a marcar que hay diferentes ramas que permiten el aclas pautas de presentación de contenidos, ceso a los diferentes epígrafes de los conteniesquemas, organización de elementos...es la dos al pulsar sobre uno de ellos para acceder (boceto) que diseñemos. por el sistema de búsqueda de los conteni a la página de contenidos del mismo. También dos, accediendo a la ubicación de los mismos en una lista de resultado.

> Otro aspecto al que se ha hecho referencia alumno en el que podemos incluir:

*Control de itinerario* con el que el profe sor puede ver los lugares por los que el alum no ha ido pasando.

en caso de haberlos realizado si el resultado da tanto al alumno como al profesor.

En la *navegación*, a priori, podemos utilizar es importante para que el alumno sienta que dimiento. **Executive Service Service Service Service Service Service Service Service Service Service Service Service Service Service Service Service Service Service Service Service Service Service Service Service Service S** 

> *Evaluaciones* parciales y/o finales en las que el alumno recibe un refuerzo una vez contestada cada cuestión a través de una nota

### *Romero Tena, Rosalía*

simulación para que el alumno comprueba la efectividad de los apren-

ejercicios prácticos y de evaluacio-<br>
estimidades por seccio nes parciales y finales con refuer zo y ayuda por parte del material lo podemos ver en la secuencia de

elemento a tener presente, entre otras cosas, por las diferencias psidizaje de los usuarios del material, por ejemplo entre niños lectores y no lectores. En los personajes guía de aprendizaje, en los iconos, ta imágenes podemos observar el **Actividad general** poco texto que hay (material para<br>miño no loctoreo), ten oálo los pele niño no lectores), tan sólo las palabras si y no que son reforzadas por unos personajes que hacen gestos con la cara afirmando o negando y todo ello acompañado con sonido (voz de niño, aplauso, etc.)

Aunque estamos viendo imáge todos ellos han pasado por la fase presente el medio en concreto, lo que vamos a invertir, se trata de ejecutar físicamente el material (multimedia, web, plantillas, etc). En  $\|\cdot\|$ el caso de la realización de materiales multimedia, la producción se centra en unidades que se pueden realizar de forma independiente e incluso se pueden ir utilizando poco a poco cada una y modificar posi bles errores más tarde. En esta fase

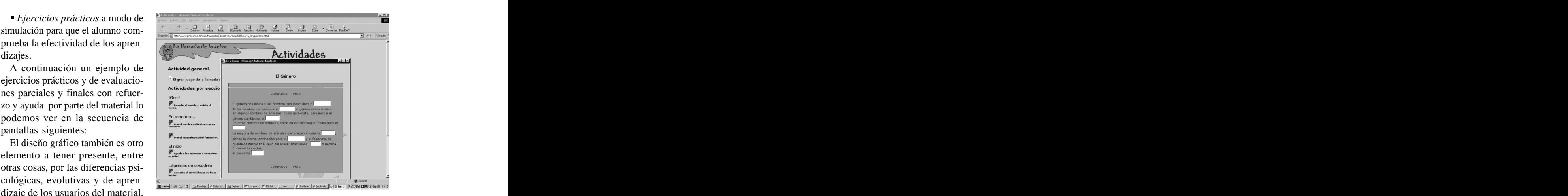

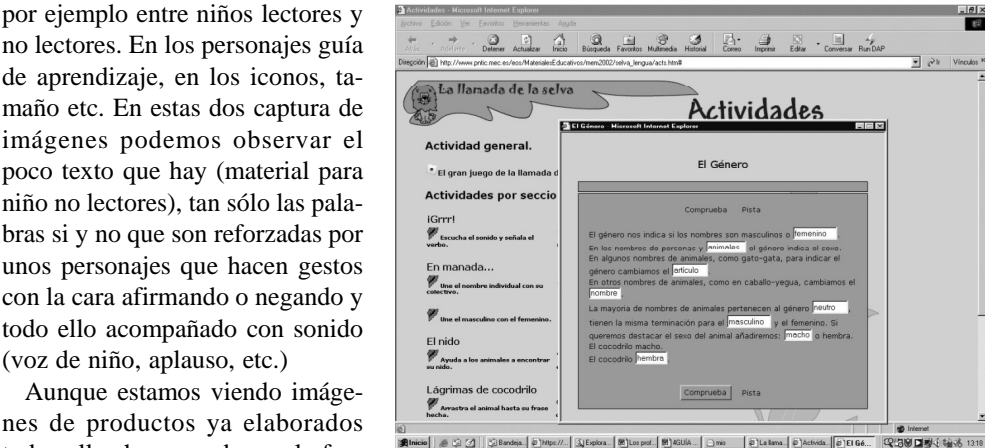

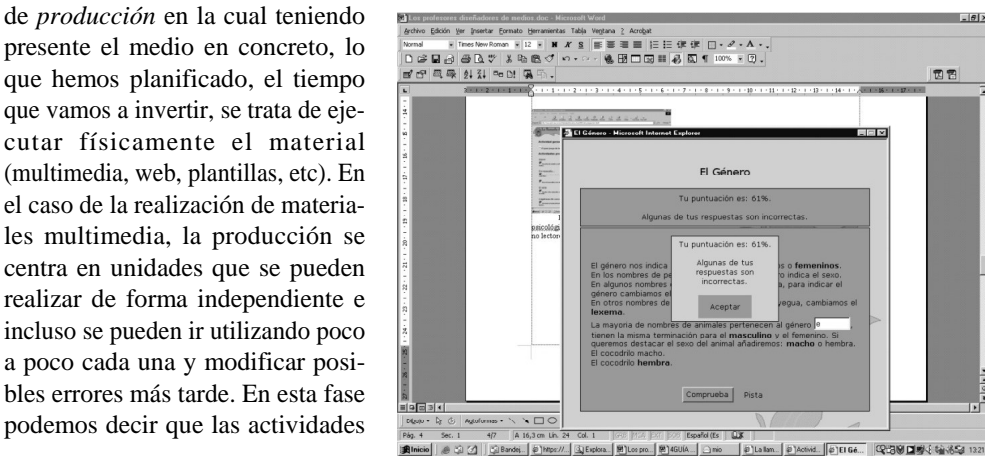

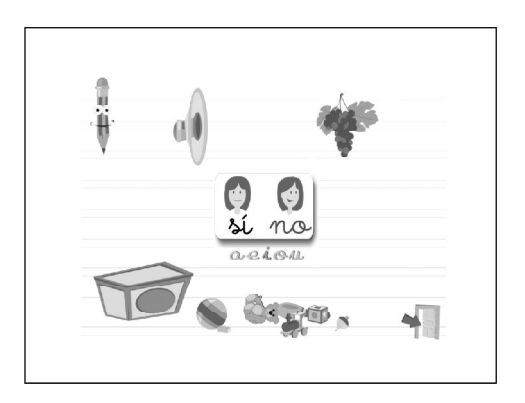

que realiza el profesor están íntimamente ligadas con su conocimiento instrumental y téc-<br>estas páginas. nico del medio, que es la que nos va a llevar a

Los ejemplos que he puesto hasta el mo-comunicativos de la lengua inglesa escrita<br>mento son multimedia elaborados por profe-4. Trabajo de traducción directa e inversores premiados por el Ministerio de Educa ción, Cultura y Deporte (PNTIC), y que se encuentran en http://www.pntic.mec.es/pro- tructurado los contenidos para que alumnos <grama/etapa.htm>, para poder consultarlos y del segundo ciclo puedan buscar sus activi utilizarlos. dades con facilidad. Después el autor me co-

tipo como la web personal de un profesor in glés de secundaria. Los objetivos que el pro- lúan atendiendo a criterios de: fesor pretendía con la página y en los que publica los trabajos de los alumnos son prin cipalmente: Corrección y adecuación lingüística

1. La navegación y búsqueda de infor-<br> **Example 1** Creatividad mación en páginas de internet en inglés

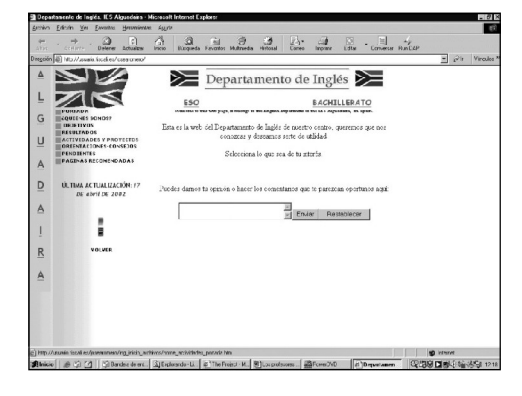

*Pixel-Bit. Revista de Medios y Educación*

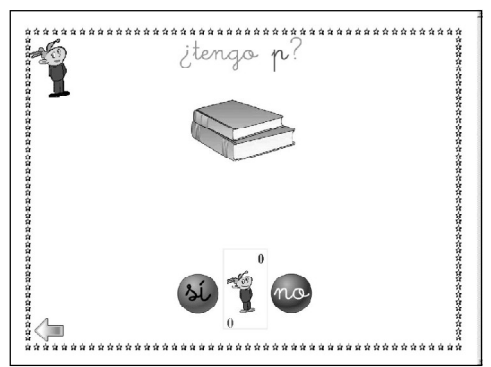

2. Selección, resumen e interpretación de estas páginas.

que el medio llegue a existir físicamente. como estímulo para abordar los aspectos 3. Desarrollo de la creatividad individual comunicativos de la lengua inglesa escrita

> 4. Trabajo de traducción directa e inver sa con el apoyo del diccionario electrónico.

También quisiera poner ejemplos de otro menta que los trabajos elaborados por cada En estas pantallas vemos como se ha esalumno o por el equipo de alumnos se evalúan atendiendo a criterios de:

- Corrección y adecuación a la temática
- 
- Creatividad
- Actitudes y capacidad de trabajo

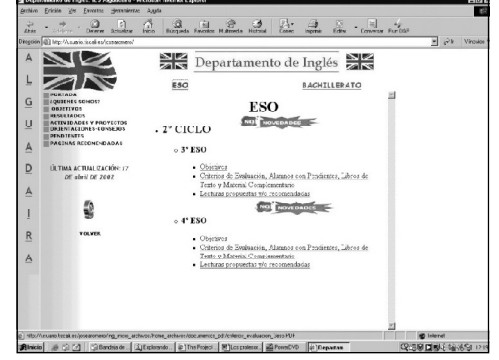

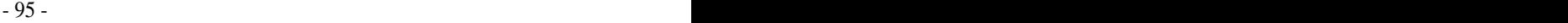

### *Romero Tena, Rosalía*

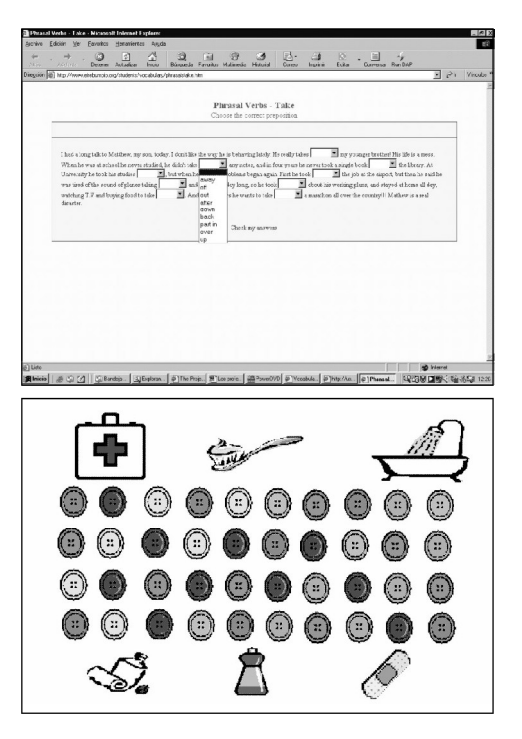

Dichos trabajos se plantean después que Provecto SENECA los alumnos elaboran páginas webs con Frontpage 2000 sobre sus «hobbies» y cuando trabajo que puede o no terminarlos el trimestre.

Otros profesores prefieren utilizar el orde nador con plantillas de trabajo en las que inician, repasan o refuerzan determinados contenidos tratados en la clase como en este caso los relacionados con la educación para la salud. En esta plantilla los niños de infantil han de ir uniendo (con líneas) los botones del mismos color hasta llegar a relacionar los objetos 3. Conclusiones. de arriba con los de abajo.

Pero también encontramos casos en los que el profesor ha construido, por ejemplo, una el trabajo realizado portodos aquellos profe batería de actividades por niveles, que ofrece sores que dedican parte de su tiempo a elaboal alumno para que trabajar en el aula y en rar materiales para sus alumnos, tarea poco casa, la finalidad de las actividades es repasar reconocida y muy valiosa para toda la comu los contenidos trabajados y practicarlos una nidad educativa. De ahí que anime a todos y otra vez. aquellos que les falta un pequeño impulso

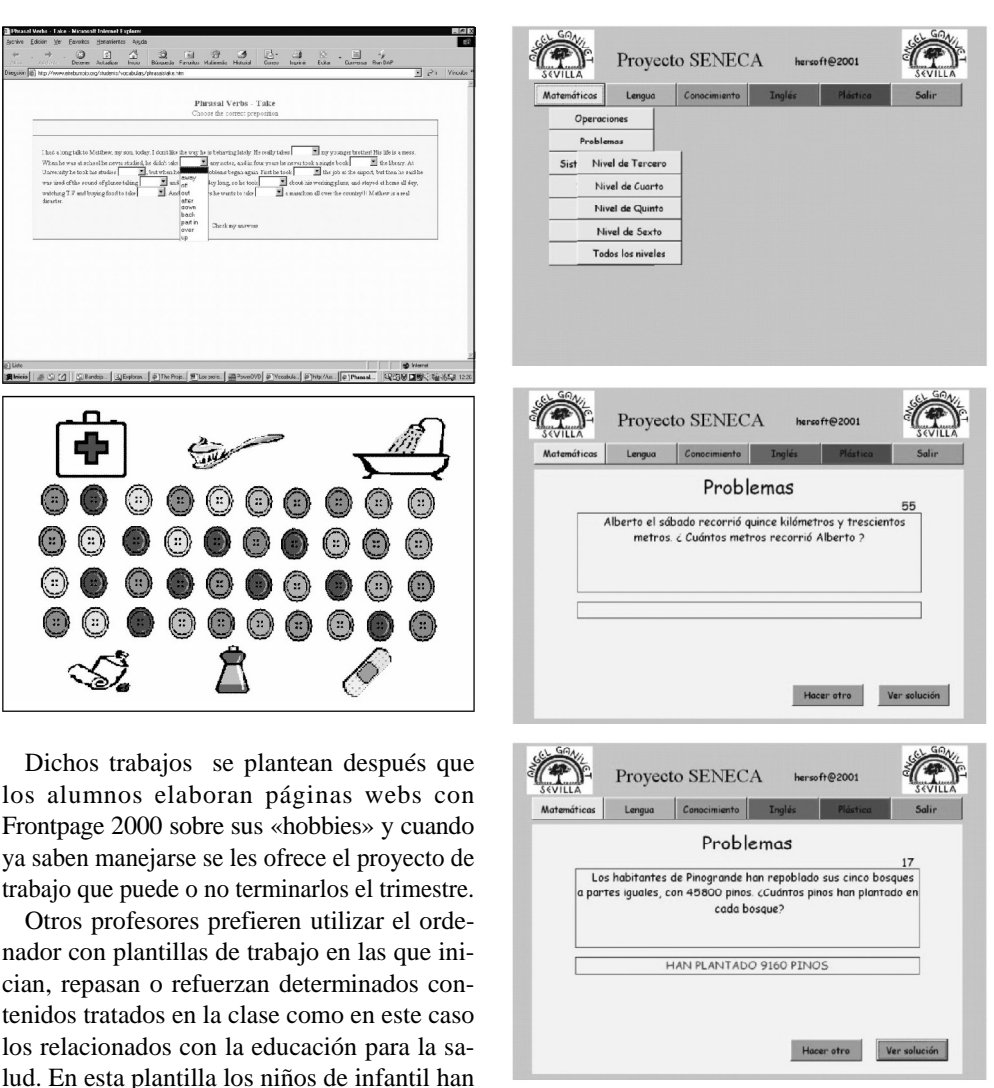

#### **3. Conclusiones.**

Es importante considerar de forma especial

para que se animen y hagan lo que tienen en CABERO, J. (2001). Tecnología Educativa. mente...pero eso sí, abogo por la importancia Diseño y utilización de medios en la enseñande darlo a conocer y creo que la mejor manera es utilizar las posibilidades que nos ofrecen CEBRIÁN, M. (1992). Didáctica, currículo y melas TICs (publicación), así todos podremos dios didácticos, Málaga, Universidad de Málaga. disponer del material y hacer uso de él cuado

BARTOLOMÉ, A. (1999). Nuevas tecnologías Sevilla, MAD.

CABERO, J. (1999). La evaluación de medios audiovisuales y materiales de enseñanza, en CABERO, J.: *Tecnología Educativa*, Madrid, En<http://www.ucm.es/info/multidoc/multidoc/> Síntesis, 87-106. <revista/num8/siguenza.html> (15/02/2004)

za, Barcelona, Paidós.

lo necesitemos. curriculares. Cómo elaborarlos, seleccionar-PARCERISA, A. (1996). Materiales los y usarlos, Barcelona, Grao.

**4. Referencias biliográficas.** ROMERO, R. (2000). La integración de las nuevas tecnologías. Los grupos de trabajo, Sevilla, MAD.

en el aula, Barcelona, Graó. SIGÜENZA, J.A: (2004). Diseño de materiales docentes multimedia en entornos virtuales de enseñanza-aprendizaje.